, tushu007.com

## $<<$ Word $>>$

 $<<$  Word $>$ 

- 13 ISBN 9787807054689
- 10 ISBN 7807054689

出版时间:2007-9

页数:126

PDF

更多资源请访问:http://www.tushu007.com

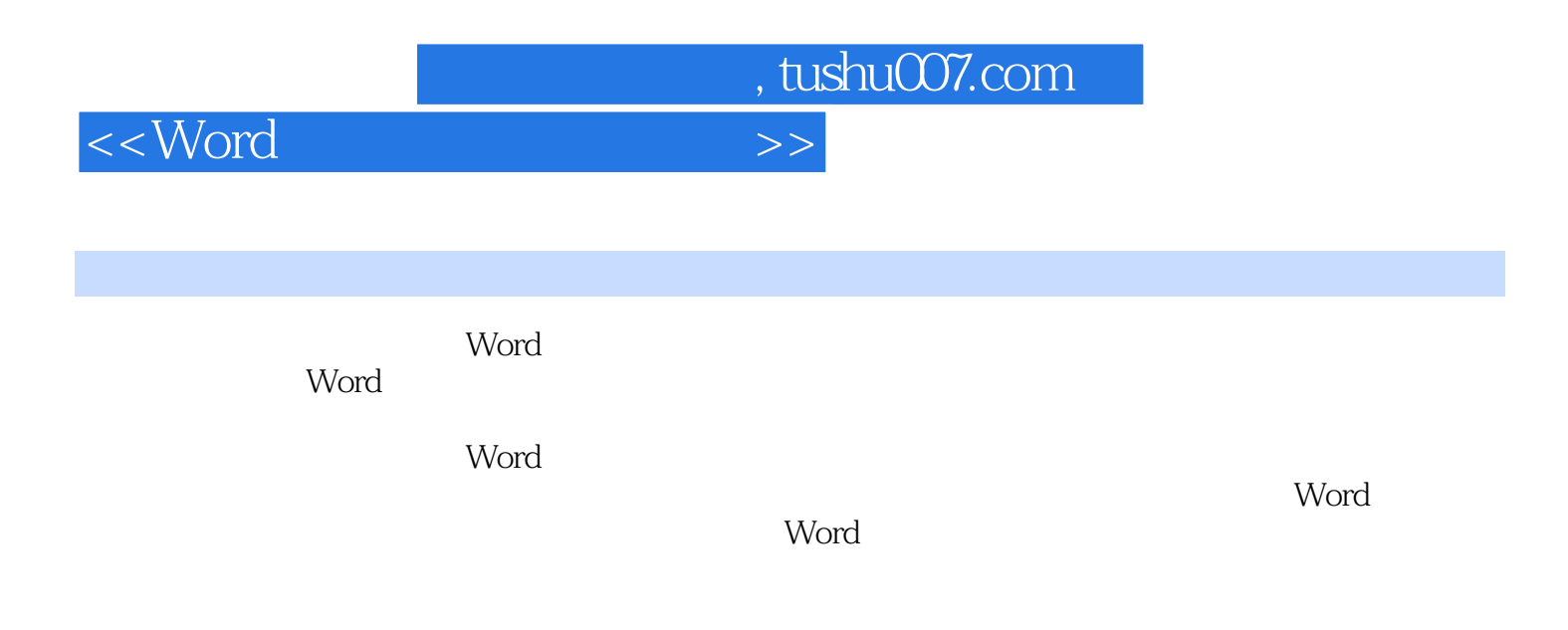

## $<<$ Word $>>$

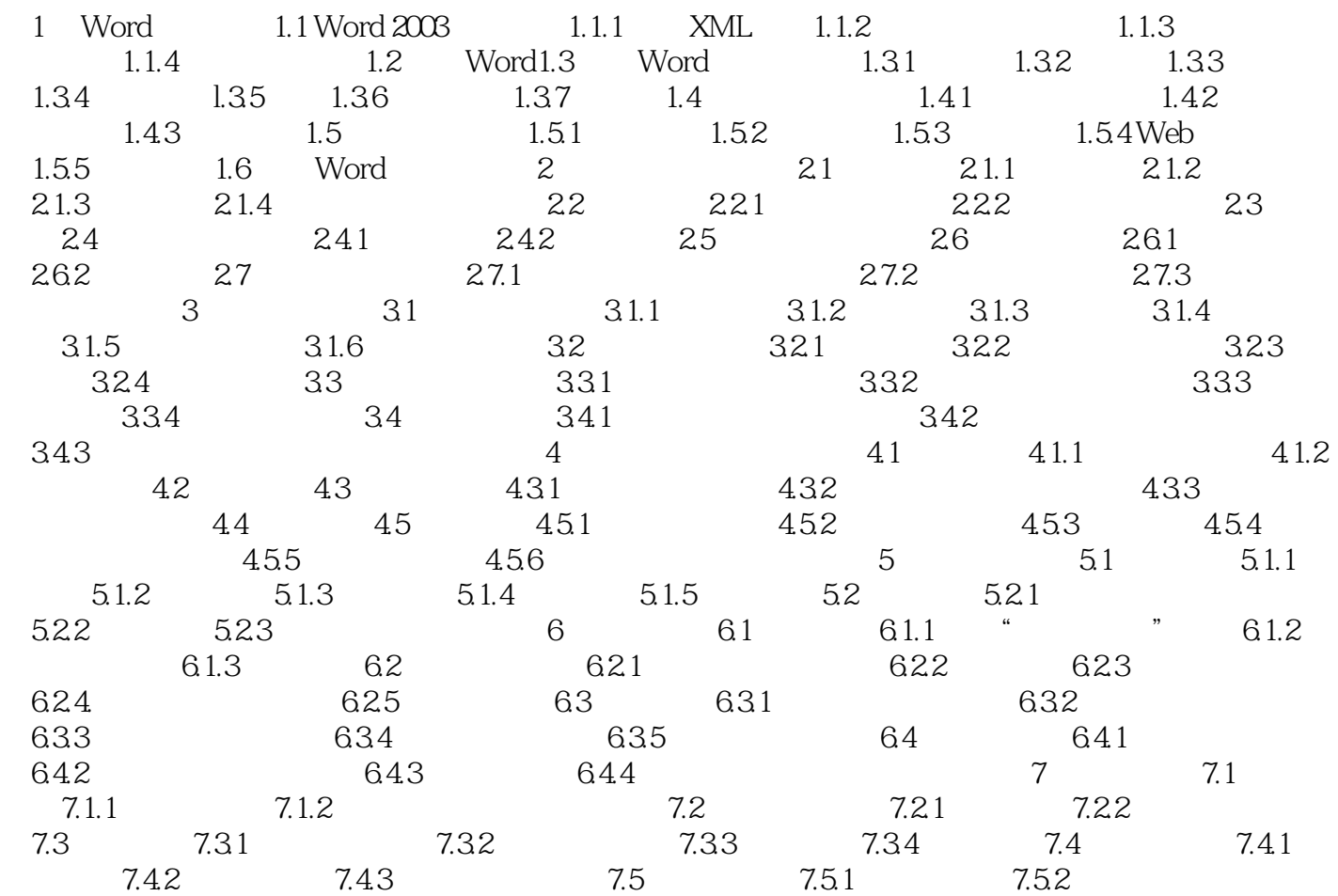

, tushu007.com

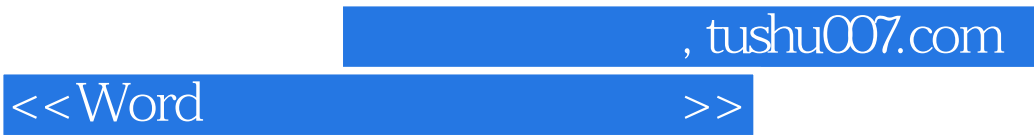

本站所提供下载的PDF图书仅提供预览和简介,请支持正版图书。

更多资源请访问:http://www.tushu007.com